## 2015-10-22 DAM Homework (3)

### Image Watermarking

### • Implement Stenography

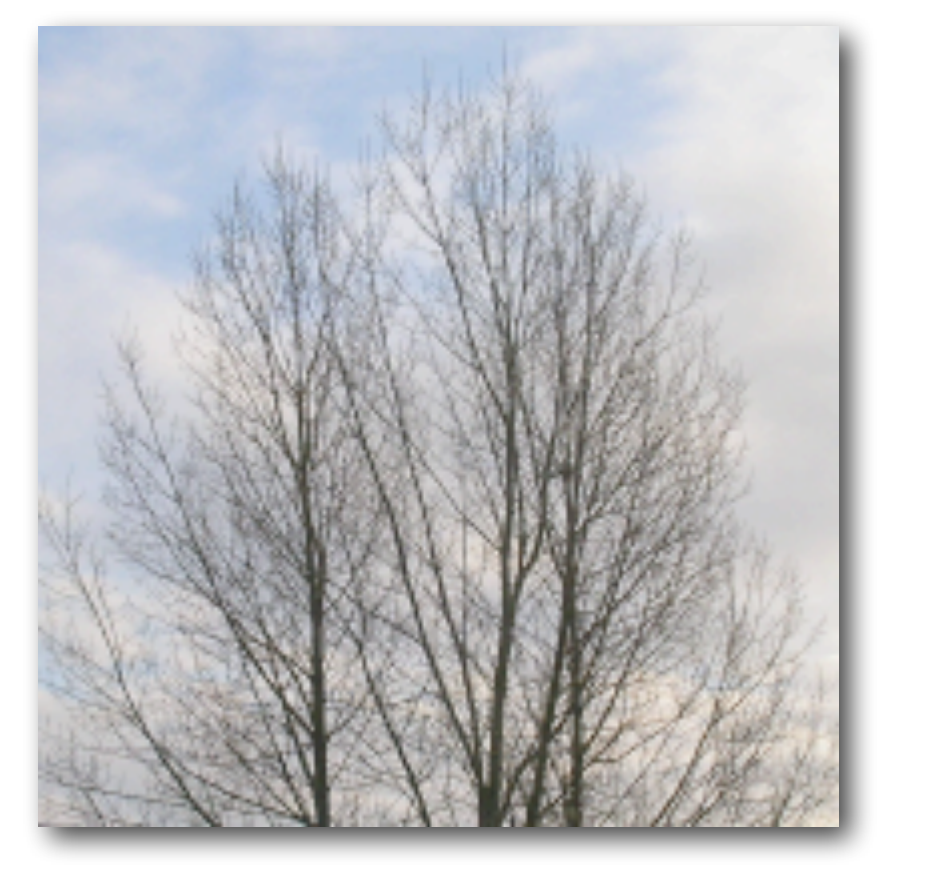

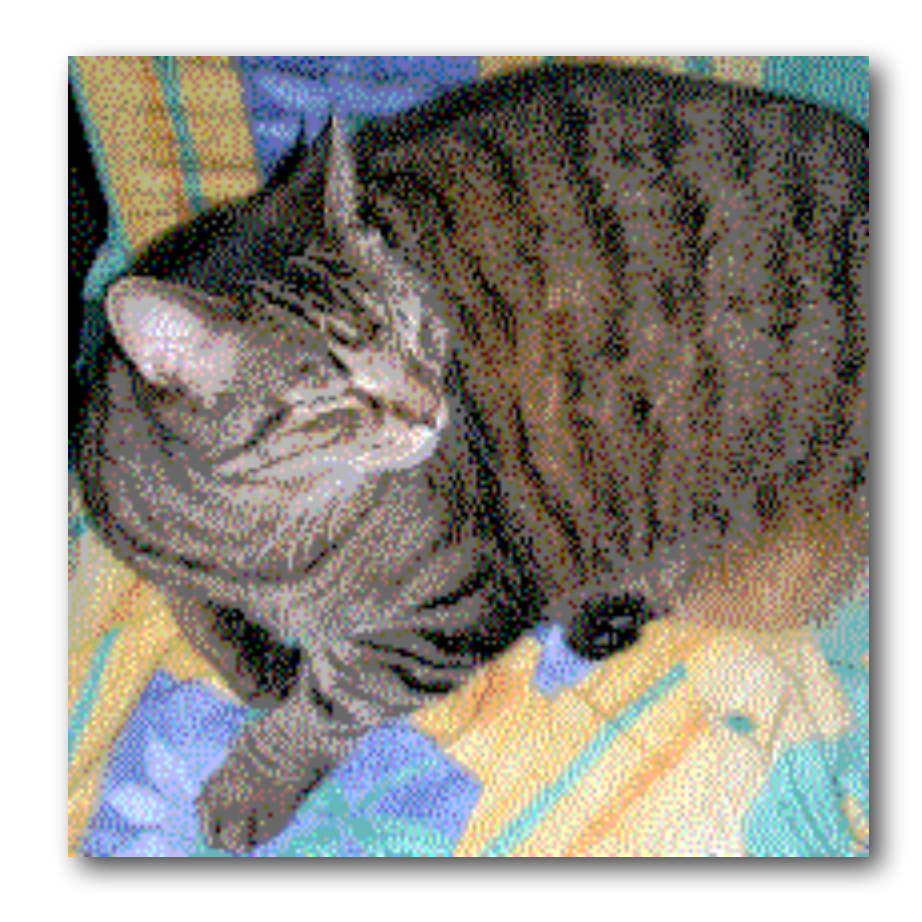

1.removing all but the last 2 bits of each color component 2.X 85

# Stenography

#### • Watermarking

- Input
	- Ic: a color image
	- Iw: a watermark image
		- i.e., binary image with watermark information
		- or low resolution color image
		- or you can try QR code image
- Output
	- I'c: a watermarked image
- Detection:
	- Input
		- Ic: a watermarked color image
	- Output
		- Iw: a watermark image
- 

### • two command lines bonus: a simple web based service

## Constraints

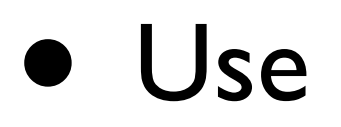

- **Node.JS** and **gm/OpenCV** library
- **or Python Image Library**
- Deadline:
	- 2015-11-10

## Bonus

- True watermarking:
	- slides 29
	- slides 31

### ftp://10.214.0.107/homework-03/... user: stu pass: 2015